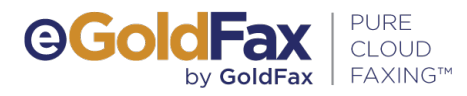

# **Secure Cloud Faxing** for Scan-to-Email MFPs

# **Cloud Faxing vs. MFP Fax Kits**

eGoldFax Pure Cloud Faxing offers many benefits unavailable with traditional MFP faxing:

- **Reliability.** Never miss a fax due to a busy signal or telco outage
- **Cost Savings.** Eliminates the cost of MFP fax hardware, analog fax lines, and long-distance transmission charges
- **⊘ Archive.** Free encrypted PDF archive of all fax pages
- **Universal Access.** Fax from the MFP or any desktop computer, tablet, or smart phone
- **⊘ Scalability.** Supports unlimited users and MFPs to seamlessly grow with your business
- **⊘ Security.** Delivers a higher level of security with TLS 1.2 encryption and PCI-DSS Level 1 certification
- **Compliance.** Adheres to compliance standards for HIPAA, GDPR, FERPA, and more

## **eGoldFax Pure Cloud Faxing™** is a cloud fax

service for Scan-to-Email Multifunctional Products (MFPs). eGoldFax provides secure, reliable, and scalable faxing for MFPs with a seamless integration that eliminates the cost, maintenance, and limitations of traditional MFP fax hardware and MFP fax lines.

### **Enterprise-grade Features Everyone Can Afford**

- **Admin Portal.** Manage user lists, create fax routing rules, and more.
- **Secure Fax Access.** Bypass email to access faxes stored in the eGoldFax cloud via a secure HTTPS pull-down within the eGoldFax portal.
- **Advanced Fax Routing.** Automatically route inbound faxes based on defined routing rules to streamline business processes.
- **Free Fax Archive.** Optionally save sent and received fax pages as 256-bit AES Encrypted PDFs for up to 10 years.
- **Intelligent Fax Applications.** Save XML metadata and execute SQL statements directly into business applications.

#### **Easy to Install. Easy to Use.**

All you need is Internet access and an email address.

- No software to install
- No MFP fax hardware to install or maintain
- No fax telephone lines needed
- No training required– sending a fax is just like sending an email
- Get up and running fast– no upfront costs or longterm contracts

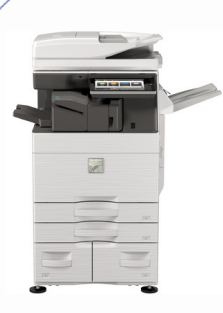

**eGoldFax supports unlimited users and is available on every one of your MFP units.**

*Using eGoldFax requires no user training. If you can send an email, you can send a fax with eGoldFax.* **How Does it Work?**

#### **Faxing from Scan-to-Email MFPs**

Select eGoldFax from the MFP touch panel or select Scan-to-Email and enter FaxNumber@egoldfax.com in the "To:" field.

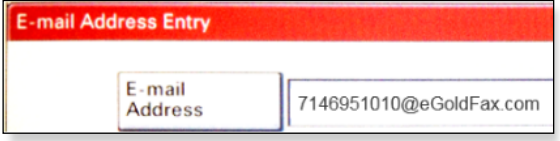

Enter recipient info or select recipients from the MFP email address book. Optionally include an auto cover page with subject and message, and enter your email address to receive a fax status.

#### **Faxing Digital Documents**

Simply send a secure email from any desktop computer, tablet, or smartphone to **FaxNumber@egoldfax.com**. Attach any files including documents, spreadsheets, PDFs, and images files.

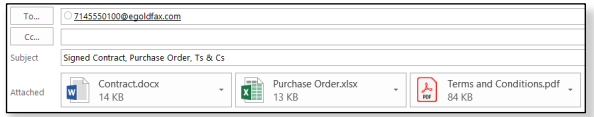

The subject and message text are included on the fax cover page, including email signature and logos. Once the fax has been sent, you'll receive an email with the fax status.

#### **Receiving Faxes with eGoldFax**

With eGoldFax, fax documents are securely routed directly to the intended recipient(s).

- $\odot$  Keep your existing fax numbers and transfer (port) them to eGoldFax. Obtain new fax numbers as needed.
- $\odot$  Route inbound faxes directly to the intended recipient, department, or branch office via email, network folder, or printer.
- **⊘** Optionally receive a notice of inbound faxes (with no fax attachment) with a secure HTTPS download link to access the fax.

#### **Seamless Transition**

Getting started with eGoldFax couldn't be easier. Get up and running fast with no upfront costs, long-term contracts, or user training. Contact your Authorized eGoldFax Reseller to learn more.

*Requirements:*

- Cloud Capable MFPs or any MFP with Scan-to-Email feature. Supports secure HTTPS (Port 443) connection.
- Email service and internet access. TLS enabled Email Server or TLS supported email service. Fax-from-email requires unique company email domain; or, provide authorized email users.
- eGoldFax Enterprise Options: Install Windows Service on a LAN computer, Example: Print Server.

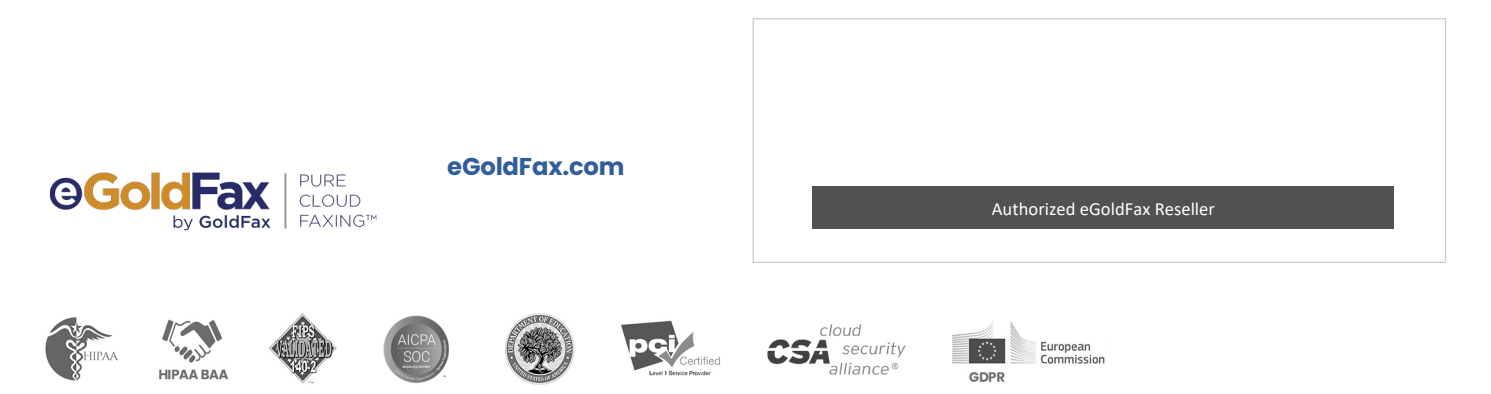

© 2019 Goldfax, 19600 Fairchid Rd, Suite 350, Ivrine, CA 92612 USA. All rights reserved. Goldfax and eGoldfax are trademarks of DPD International, the makers of Goldfax. and the Suite of Delfax and the Suite of Delfax and